# **Datenblatt** TeleSec OneTimePass

Modell: OneTimePass SMS / OTP SMS

# $\mathbf{T}\cdot\mathbf{S}$ ystems

Mit TeleSec OneTimePass realisieren Sie einen sicheren, optimalen, Zugriff auf Ihre vertraulichen Daten, mittels Einmalpasswort. Bei dem OneTimePass SMS Token schicken wir Ihnen Ihre Einmalpasswörter einfach per SMS zu – Mobilfunk-Provider-unabhängig und nahezu weltweit.

Zur Erhöhung der Sicherheit und Wahrung des Zwei-Faktor-Prinzips "Besitz und Wissen" muss dem Einmalpasswort bei Authentifikationen eine vom User vergebene Server-PIN angehängt werden.

# Die Daten im Überblick.

#### Voraussetzungen.

- Sie nutzen Ihr aktuelles Handy.
- Mobilfunkvertrag bei einem beliebigen Provider.
- Mobilfunk-Netzabdeckung.

#### Übertragung der Einmalpassworte.

Die Einmalpassworte werden sofort nach Berechtigungs-Prüfung der Mobilfunknummer von unserem SMS-Gateway versendet. Da es für SMS keine Priorisierung in den Mobilfunknetzen gibt, können wir nicht garantieren, wie lange es von der Anfrage bis zur Zustellung des Einmalpasswortes per SMS dauert. Bei Zielländern außerhalb Europa muß im Vorfeld geprüft werden, ob ein SMS-Versand über das OneTimePass SMS-Gateway möglich ist.

#### NEU: Proaktiver Passwortversand.

Sie können pro Benutzergruppe festlegen, ob Passwörter proaktiv versendet werden sollen. Nach jeder erfolgreichen RADIUS-Authentifikation bekommt der Benutzer bereits das nächste Einmalpasswort per SMS zugesendet. Das erste Einmalpasswort wird direkt nach Einrichtung des Benutzers versendet. Somit wird kein Internetzugang benötigt, um Passwörter anzufordern und SMS-Laufzeitprobleme gehören der Vergangenheit an.

#### SOAP-Integration.

Registrierte OneTimePass SMS-Nutzer können über einen SOAP-Aufruf (XML-basiert), der in eine Anmelde-Website oder beispielsweise in einen VPN-Client integriert werden kann, kostenfrei ein Einmalpasswort für einen angegebenen OneTimePass-Alias anfordern. Das Einmalpasswort wird anschließend an das registrierte Mobiltelefon per SMS übertragen.

#### Anforderung per SMS.

Als eingetragener OneTimePass SMS-Benutzer können Sie von Ihrem Handy ein neues Einmalpasswort via SMS vom OneTimePass SMS-Gateway in Deutschland anfordern (durch das Senden einer nicht leeren SMS an das SMS-Gateway), welches Ihnen anschließend per SMS zugestellt wird.

Die für die Anforderung anfallenden SMS-Gebühren gehen zu Lasten des Benutzers, der Passwort-Versand ist natürlich mit der monatlichen Nutzerpauschale abgegolten. Demnach sollte diese Alternative nur als Backup genutzt werden.

Herausgeber:

#### NEU: Variable SMS-Texte.

Mainzer Landstraße 50 Der Wortlaut der Einmalpasswort-SMS kann pro Benutzergruppe festgelegt werden, um zum Beispiel die SMS mit Ihrem Firmennamen zu versehen oder verschiedene Sprachen zu realisieren.

### Die Anwendungen im Überblick.

■ TeleSec OneTimePass

#### Herausgeber:

T-Systems International GmbH Pallaswiesenstr. 178 64293 Darmstadt

## Kontakt.

Sprechen Sie bitte Ihren persönlichen Kundenbetreuer an. Oder kontaktieren Sie uns:

E-Mail : PSS-Sales-Support@t-systems.com Internet : www.telesec.de

SMS **FeleSec OneTimePas Ihr Passwort:** 4591 3298

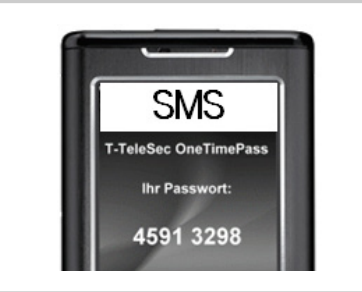